## **Soporte Técnico - Tareas #1799**

## **Revisar Office**

2018-05-03 11:55 - Sebastián Schinner

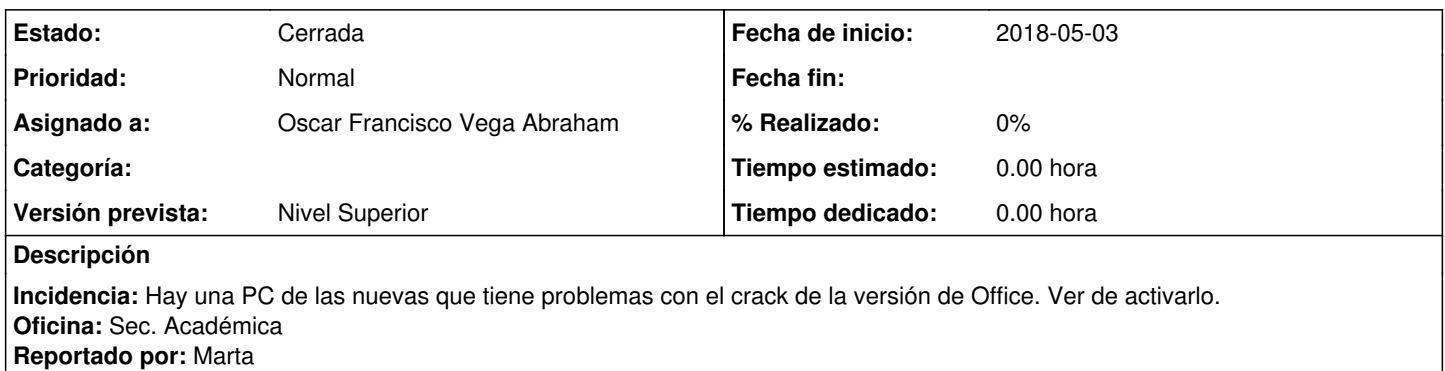

**Histórico**

## **#1 - 2018-05-04 12:47 - Oscar Francisco Vega Abraham**

*- Estado cambiado Nueva por Cerrada*

*- Asignado a establecido a Oscar Francisco Vega Abraham*

Listo se le instaló office 2017.